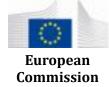

Commission
Innovation and
Networks
Executive
Agency (INEA)

Connecting Europe Facility

### **WP3 Report:**

Technical acceptance protocol and report for the testing and validation of the eGAFOR system prototype

Reporting milestone: M3.2 31/05/2021

| 1. INFORMATION ON THE ACTION |                             |  |
|------------------------------|-----------------------------|--|
| Grant Agreement<br>Nº        | INEA/CEF/TRAN/M2016/1352262 |  |
| Action number                | 2016-EU-TMC-0075-S          |  |
| Action title                 | eGAFOR                      |  |

| Author of the report |                                        |  |
|----------------------|----------------------------------------|--|
| Name                 | Marian Majan                           |  |
| Position             | PT Member, WP3 leader                  |  |
| Entity               | IBL Software Engineering, spol. s r.o. |  |
| Telephone Nº         | +421 2 3266 2166                       |  |
| E-mail               | marian.majan@iblsoft.com               |  |

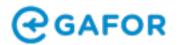

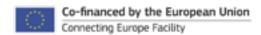

# 2. INFORMATION ON THE PROGRESS OF THE ACTION

#### Overview of progress in the reporting period

The overview should include a description of the actual progress in the reporting period, referring to the main issues, milestones and events that affected progress.

#### Work package 3 - WP3 Definition of the scope of the eGAFOR

(As defined in the Grant Agreement, Annex I, paragraph I.4.2)

The aim of this Activity is the development of a system for the eGAFOR in agreement with the MET experts of the other project partners. The system will be built by the IBL. This Work Package is strongly interdependent with WP 2, because the eGAFOR prototype depends on the outputs provided by WP2 – eGAFOR list of requirements and the eGAFOR story.

#### **Deliverables:**

- D3.1 Technical acceptance protocol and report on eGAFOR prototype
- D3.2 Technical acceptance protocol and report for the testing and validation of the eGAFOR system prototype

#### **Meetings:**

F2F meeting, Bratislava, 20/08/2019

F2F meeting, Bratislava, 22/10/2019

F2F meeting, Bratislava, 09/01/2020

Joint WP4 F2F training, Bratislava, 26/02/2020

F2F meeting, Bratislava, 27/02/2020

Online review meeting, 19/11/2020

Online review meeting, 10/12/2020

Online final meeting, 17/05/2021

#### Milestones:

M3.1 eGAFOR prototype system production

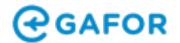

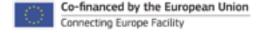

M3.2 Testing and validation of the prototype

#### Date of reaching milestone:

M3.1 27/02/2020 M3.2 17/05/2021

#### **Short overview of the progress:**

During the years 2019, 2020 and beginning of the year 2021 IBL was implementing the prototype of eGAFOR solution based on the WP2 reports and technical specifications.

Before the M3.1 milestone, development progress was presented during the F2F meetings at IBL premises in Bratislava:

At the first WP3 review meeting IBL presented layout and basic concepts of the prototype of eGAFOR Editor and collected comments, suggestions from the partners. Requirements were modified and few new ones were added.

During the second WP3 review meeting IBL presented the interface of the eGAFOR Editor prototype with the main functions. Very fruitful discussion during the meeting resulted in an update of the technical requirements.

During the third WP3 review meeting IBL presented very advanced polygon drawing, editing and basic collaboration features. During the meeting participants tested the prototype on the environment provided by IBL. As a result of the meeting additional requirements were created and updated.

At the final WP3 review meeting the eGAFOR Editor prototype was tested against functional requirements by all partners participating in the meeting and the acceptance protocol was prepared and approved. The protocol was prepared with noting that the development of the prototype will continue during the rest of the year 2020. After the fruitful discussions, few requirements were modified and updated.

During the joint WP3/WP4 training IBL and WP4 leader trained forecasters from MET partner organisation how to use the eGAFOR Editor prototype, how to create, update and issue forecasts and how to collaboratively forecast.

During the rest of the WP3 period, implementation was focused on the connection of the eGAFOR Editor prototype with the final backend service, improvements of the backend / middleware. Unfinished must / should requirements were implemented and multiple improvements based on the user feedback were implemented too. eGAFOR Viewer prototype was fully redesigned and implemented according to the functional requirements. eGAFOR Administration part was implemented as well.

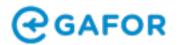

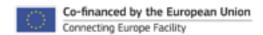

After the M3.1 milestone, due to the COVID-19 pandemic, only the online meetings were organised to review prototype development progress. Useful feedback was obtained from the partners during the meetings and functionality was modified accordingly.

IBL prepared testing environment for partners at the beginning of the year 2021 and regularly provided new updates there. Functionality was discussed regularly via ad-hoc phone calls and discussion over the IBL Slack channels.

Partners started with regular testing issuance of forecasts after 1 March 2021, including the Joint level workshop, where the pre-operational use of prototype has been tested and validated. All the reported issues were implemented by IBL.

Final testing of the prototype was held on 14 May 2021. During the final meeting on 17 May 2021, all partners participating in the meeting reviewed the requirements and the acceptance protocol was prepared.

#### Report on eGAFOR prototype

During the project implementation, it was found that original requirements were not sufficient to provide the best possible product for end users (general aviation pilots) on one hand, and to enable forecasters to enter huge amounts of data into the system in a limited time on the other hand. Therefore, a completely new system of entering meteorological data via polygons and translating that meteorological forecast into impact forecast for end users was invented. This new solution required additional development in Action 3.

The eGAFOR Editor Prototype and eGAFOR Viewer Prototype are Web Applications developed within the TypeScript, Angular and Leaflet technologies. The middleware is running on the node.js technology and the back-end services are implemented in the IBL Visual Weather product.

Drawing and editing of polygons complied to requirements, collaboration was fully functional, the prototype allowed simultaneous drawing and collaborative editing of phenomena polygons. eGAFOR Editor implementation included real-time showing of impact on eGAFOR routes while drawing phenomena polygons.

User credentials and login mechanism implementation was fully implemented, with enabled national level managers and user individual forecaster accounts in the Editor. In the eGAFOR Viewer authentication was implemented using the Google Authentication SSO.

Chat features were implemented, partners were allowed to send direct messages and global chat for all partners was available.

eGAFOR Viewer was fully implemented, including 30-days archive of previous forecasts.

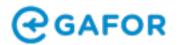

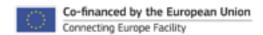

The GeoJSON export functionality was implemented.

The backend service for the eGAFOR Editor -- IBL Visual Weather features were extended to allow proper manipulation of all the objects (features, routes) needed for the eGAFOR Editor and to provide all the required services.

Administration portal was implemented as a part of the eGAFOR Editor portal, allowing creation, modification and removal of users (based on privileges) and defining national forecast exceptions.

Offline documentation was prepared, available via IBL Confluence portal or as a PDF export. Online documentation will be available during the operational phase.

#### **Technical acceptance protocol**

The protocol is attached as the Appendix 1 of this report.

#### **Conclusion**

All the partners actively participated in all activities and tasks scheduled in the Project. Implementation of the eGAFOR prototype progressed very well and discussion during the F2F meetings resulted in very useful extensions / updates of technical requirements collected in the WP2. Due to the complexity of the requirements and addition of the completely new system of entering meteorological data via polygons the development period was extended and continued after the M3.1 milestone.

eGAFOR Editor Prototype and eGAFOR Viewer Prototype successfully demonstrate all the must eGAFOR requirements defined by project and all other requirements needed for operational issuance of eGAFOR forecasts and usage of the eGAFOR product by GA pilots. The activity objectives were fulfilled and realisation of the eGAFOR Prototype implementation was demonstrated.

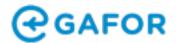

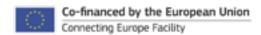

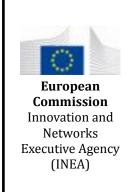

Connecting Europe Facility

# **WP3 Report:**

Technical acceptance protocol and report for the testing and validation of the eGAFOR system prototype

Reporting milestone: M3.1 31/05/2021

### **Appendix 1: Technical Acceptance Protocol**

| 1. INFORMATION ON THE ACTION |                             |  |  |
|------------------------------|-----------------------------|--|--|
| Grant Agreement<br>No        | INEA/CEF/TRAN/M2016/1352262 |  |  |
| Action number                | 2016-EU-TMC-0075-S          |  |  |
| Action title                 | eGAFOR                      |  |  |

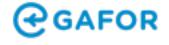

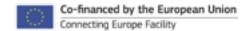

### 1 Content

| Content                    | 2  |
|----------------------------|----|
| Acceptance test summary    | 3  |
| Acceptance preparation     | 4  |
| Time schedule              | 4  |
| Hardware Infrastructure    | 4  |
| Software Infrastructure    | 4  |
| SAT Hardware details       | 4  |
| Acceptance Test Record     | 5  |
| Acceptance Conclusion      | 5  |
| Acceptance Results         | 5  |
| SAT Detailed results       | 6  |
| Operating system           | 6  |
| Software – General         | 6  |
| Software – Visual Weather  | 6  |
| Customer's Requirements    | 8  |
| SAT Test record signatures | 10 |

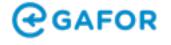

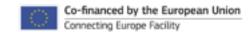

## 2 Acceptance preparation

#### 2.1 Time schedule

Acceptance testing will be held by all partners on 14 May 2020.

#### 2.2 Hardware Infrastructure

| Tested Editor Systems | Amazon EC2 instance (m5a.xlarge) |
|-----------------------|----------------------------------|
| Tested Viewer Systems | Amazon EC2 instance (m5a.xlarge) |

#### 2.3 Software Infrastructure

| Operating System | Ubuntu 20.04.2 LTS                                    |
|------------------|-------------------------------------------------------|
| Software Version | Online Weather 5.4.0-m9-20210514-2 Visual Weather 6.3 |
|                  | Visual Weather 6.5                                    |

#### 2.4 SAT Hardware details

Virtual server hosted on Amazon EC2:

- 4 vCPUs 2.6 GHz
- 16 GB RAM
- 50 GB ESB SSD

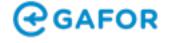

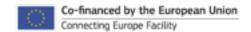

# **3 Technical Requirements**

| Req ID | Category         | Requirement summary                                                                                                    | MoSCoW | Result |
|--------|------------------|----------------------------------------------------------------------------------------------------|--------|--------|
| 1.01   | Login and system | System shall consist of:  - admin part,  - registered users (forecasters) part  - guest (user) part                                                                 | must   | Yes    |
|        |                  | There will be 4 categories of user accounts on www.egafor.eu: - free: all users - registered users pilots: allowed to modify some settings - registered forecasters |        |        |
| 1.02   | Login and system | - admin users                                                                                                    | must   | Yes    |
| 1.03   | Login and system | Users will have different level of user rights                                                                                                    | must   | Yes    |
|        |                  | There will be 2 categories of administration: - user administration                                                                                                 |        |        |
| 1.04   | Login and system | - route network administration                                                                                                    | must   | Yes    |
| 1.05   | Login and system | All forecasters shall have individual accounts                                                                                                    | should | Yes    |

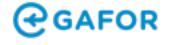

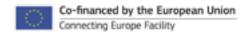

| 1.06 | Login and system           | Password level security is applicable. Password should contain at least 10 characters of which should be at least one uppercase, lowercase, number and special character | should | Yes    |
|------|----------------------------|----------------------------------------------------------------------------------------------------|--------|--------|
| 1.07 | Login and system           | Users will be able to stay logged-in on a same device ("Remember me" option)                                                                                             | should | Yes    |
| 1.08 | Login and system           | Each registered forecaster and registered pilot will have her/his settings saved                                                                                         | must   | Partly |
| 1.09 | Login and system           | Forecasters from the same METSP will form a group. Each group is responsible for forecasts in corresponding FIR                                                          | should | Yes    |
| 1.10 | Login and system           | Groups will have same default and shared settings                                                                                                    | would  | No     |
| 1.11 | Login and system           | Only members of a dedicated group will be able to issue an eGAFOR forecast to the corresponding country.                                                                 | must   | Yes    |
| 1.12 | Login and system           | if possible, all actions will have mouse options and keyboard shortcuts                                                                                                  | should | Yes    |
| 1.13 | Login and system -<br>GDPR | The supplier (manufacturer) has adopted information system security policy                                                                                               | should | Yes    |

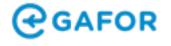

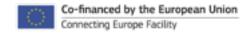

|      |                            | Manufacturer can document the phases of the application development:                                                                                       |        |     |
|------|----------------------------|----------------------------------------------------------------------------------------------------|--------|-----|
|      |                            | - data model,                                                                                                    |        |     |
|      |                            | - implemented security measures (security concept),                                                                                                    |        |     |
|      |                            | - system testing,                                                                                                    |        |     |
|      |                            | - change management,                                                                                                    |        |     |
|      |                            | - configuration management,                                                                                                    |        |     |
|      |                            | - backup storage and control over backup storage (for "cloud" services),                                                                                   |        |     |
|      | Login and system -         | - the method of ensuring business continuity (for                                                                                                    |        |     |
| 1.14 | GDPR                       | "cloud" services)                                                                                                    | should | Yes |
| 1.15 | Login and system -<br>GDPR | A safe way of communication when exchanging information is agreed with the supplier (e.g. through a dedicated help-desk system or encrypted mail messages) | should | Yes |
|      |                            | The system collects a minimum set of personal data                                                                                                    |        |     |
|      | Login and system -         | that have a clearly defined purpose and are not delivered to other locations/recipients who are not                                                        |        |     |
| 1.16 | GDPR                       | required for processing purposes.                                                                                                    | should | Yes |
| 1.17 | Login and system -<br>GDPR | The categories of personal data that can be saved in the application system are listed.                                                                    | should | Yes |
| 1.18 | Login and system -<br>GDPR | Users can change their own passwords (and preferably other personal information as well)                                                                   | should | Yes |
| 1.19 | Login and system -<br>GDPR | Data in the database can be encrypted (at least applicable for user passwords)                                                                             | should | Yes |

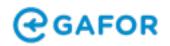

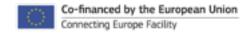

| 1.20 | Login and system -<br>GDPR | The personal data search functionality is enabled per user (respondent)                                  | should | Yes |
|------|----------------------------|----------------------------------------------------------------------------------------------------|--------|-----|
| 1.21 | Login and system -<br>GDPR | Users (respondents) personal data can be obtained from the system in a structured, machine-readable form | should | Yes |
| 1.22 | Login and system -<br>GDPR | Audit logs of user data changes are enabled                                                              | should | Yes |
| 1.23 | Login and system -<br>GDPR | Group based access to personal data is enabled                                                           | should | Yes |
| 1.24 | Login and system -<br>GDPR | The system allows for automatic deletion i.e. archiving of data according to a defined time of retention | should | Yes |
| 1.25 | Login and system -<br>GDPR | Data link with the system in encrypted (https protocol for web services)                                 | should | Yes |
| 1.26 | Login and system           | Issuing schedule per country                                                                             | should | Yes |
| 2.01 | Forecast production        | MET elements shall be inserted in system as polygons                                                     | must   | Yes |
| 2.02 | Forecast production        | Common properties of all polygons shall be MET element, probability class (PC) and time property         | must   | Yes |

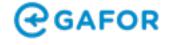

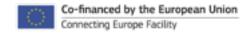

| 2.03 | Forecast production | Additionally, Clouds polygon shall have properties "Upper boundary of the uncertainty zone" (UB) and "Lower boundary of the uncertainty zone" (LB)  * UZ LB and UB shall use 100ft steps  * UZ max spread is 30% of cloud base AMSL, but not less than 300ft | must | Yes |
|------|---------------------|----------------------------------------------------------------------------------------------------|------|-----|
| 2.04 | Forecast production | Additionally, Visibility polygon shall have Visibility class (VC) property.  Visibility classes will be:  - less than 1,5 km  - between 1,5 and 5 km  - between 5 and 8 km                                                                                   | must | Yes |
| 2.05 | Forecast production | Additionally, Turbulence polygon shall have Severity class (SC) property and vertical distribution property.  Severity classes will be:  - MOD  - SEV                                                                                                    | must | Yes |
| 2.06 | Forecast production | Vertical distribution of the Turbulence will be inserted as lower and upper boundary in ft                                                                                                    | must | Yes |

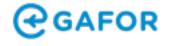

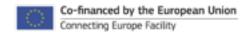

| 2.07 | Forecast production | Additionally, Cumulonimbus Clouds polygon shall have Distribution class (DC) property.  Distribution classes will be:  - ISOL  - OCNL  - EMBD/FRQ/SQL                               | must   | Yes |
|------|---------------------|----------------------------------------------------------------------------------------------------|--------|-----|
| 2.08 | Forecast production | Polygons can not contain holes                                                                                                    | should | Yes |
| 2.09 | Forecast production | Polygons must be closed (all points have to be connected)                                                                                                    | must   | Yes |
| 2.10 | Forecast production | Polygons can be open (all points do not have to be connected) when created on edge of the FIR or attached to other polygon                                                          | would  | No  |
| 2.11 | Forecast production | Points of the polygon can be snapped to the nearest point of other polygon. In that way two polygons can share at least a part of one edge.                                         | should | Yes |
| 2.12 | Forecast production | Polygons for the same MET element can overlap if differ in characteristics. If there are 2 polygons overlapping with the same characteristics, they should be auto-merged into one. | should | No  |

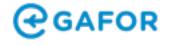

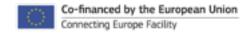

| 2.13 | Forecast production | Copying polygons will be enabled. Use cases for this functionality:  - when in time-centric mode, polygons can be copied in one time-interval and then pasted in second  - polygon can be copied, pasted and properties of the polygon can be changed (see 2.18 - 2.20) |        | Yes |
|------|---------------------|----------------------------------------------------------------------------------------------------|--------|-----|
| 2.14 | Forecast production | Option for importing polygons from previous interval in time-centric-mode. If the previous time interval is in the previous eGAFOR forecast, polygons can also be imported.                                                                                             | should | Yes |
| 2.15 | Forecast production | Imported and/or copied polygons can be edited spatially                                                                                                    | should | Yes |
| 2.16 | Forecast production | Imported and/or copied polygons can be edited by MET properties                                                                                                    | should | Yes |
| 2.17 | Forecast production | Imported and/or copied polygons can be edited by probability classes                                                                                                    | must   | Yes |
| 2.18 | Forecast production | Active polygon can be deleted at once                                                                                                    | should | Yes |
| 2.19 | Forecast production | Polygons can be modified by adding or removing points. Added points can be moved.                                                                                                    | should | Yes |
| 2.20 | Forecast production | Polygons can be selected and dragged                                                                                                    | should | Yes |

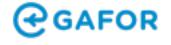

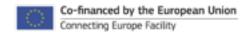

| 2.21 | Forecast production | Polygons can be saved as favorites                                                                                                    | should | Yes,<br>partly |
|------|---------------------|----------------------------------------------------------------------------------------------------|--------|----------------|
| 2.22 | Forecast production | Before creating a polygon, MET element is selected                                                                                                    | should | Yes            |
| 2.23 | Forecast production | MET element can be changed while creating polygon or when finished                                                                                                    | should | Yes            |
| 2.24 | Forecast production | Polygon will be created by series of left-clicks. With double left-click after second point (the third point and beyond), polygon will be closed and will automatically connect with the first point of the polygon | should | Yes            |
| 2.25 | Forecast production | After the creation of polygon, table appears with all properties to enter or select                                                                                                    | should | Yes            |
| 2.26 | Forecast production | when polygon is drawn for selected phenomena, forecaster will select severity and probability by clicking in the impact table (except for CLD)                                                                      | should | Yes            |
| 2.27 | Forecast production | For CLD, forecaster selects the range of uncertainty zone by 'click-drag' or 'click-click' on the altitude slider (in feet), or inserts values in boxes                                                             | should | Yes            |
| 2.28 | Forecast production | Points will be added to a polygon by single left-click on the polygon's edge. The appearance of the cursor will be changed when on the polygon's edge.                                                              | should | Yes            |
| 2.29 | Forecast production | There should be easy way to delete a control point from a selected polygon                                                                                                    | should | Yes            |

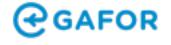

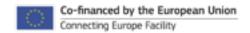

| 2.30 | Forecast production | When right click on area within the active polygon, drop down list of functionalities appears                                                                         | should | Yes    |
|------|---------------------|----------------------------------------------------------------------------------------------------|--------|--------|
|      |                     | Functionalities available on right-click menu within polygon:  Delete  Copy  Paste (one the same place)                                                               |        |        |
|      | Forecast            | <del>Drag</del>                                                                                                    |        |        |
| 2.31 | production          | Save as Favorite                                                                                                    | should | Yes    |
| 2.32 | Forecast production | There will be favorites toolbar and favorites can be saved to, selected from or deleted from the toolbar.                                                             | should | Partly |
| 2.33 | Forecast production | Default background layer will be light orography, but each forecaster will be able to choose her/his default background layer. Default overlapped layer will be FIRs. | could  | Yes    |
| 2.34 | Forecast production | Available background layers: - route network - airports, cities - plain background (without orography but with FIRs)                                                  | could  | Partly |

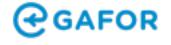

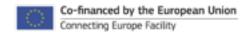

|      |                     | MET polygons will be transparent and colored:                                                                                                    |          |     |
|------|---------------------|----------------------------------------------------------------------------------------------------|----------|-----|
|      |                     | CLD - green VIS - yellow                                                                                                    |          |     |
|      |                     | TURB - light blue                                                                                                    |          |     |
|      |                     | CB - red                                                                                                    |          |     |
| 2 35 | Forecast production | FZPP - violet                                                                                                    | should   | Yes |
| 2.00 | production          | 1 ZI I - VIOIGE                                                                                                    | Silouid  | 163 |
|      | Forecast            | Active polygon will be clearly distinguishable from                                                                                                    |          |     |
| 2.36 | production          | other polygons.                                                                                                    | must     | Yes |
|      | Forecast            | There should be an option for hiding polygons of                                                                                                    |          |     |
| 2.37 | production          | selected MET phenomenon                                                                                                    | should   | Yes |
|      |                     | When a polygon with corresponding properties is                                                                                                    |          |     |
|      | Forecast            | finished, forecaster will finish it by clicking anywhere                                                                                                    |          |     |
| 2.38 | production          | outside polygon                                                                                                    | should   | Yes |
|      |                     | On the side of the screen there will be a list of                                                                                                    |          |     |
|      |                     | created polygons within respective FIR. Information                                                                                                    |          |     |
|      |                     | about MET element, country acronym - all affected FIRs), severity will be listed for each polygon.                                                                                                    |          |     |
|      |                     | Polygons will be named. When hovering over the                                                                                                    |          |     |
| 2 39 | Forecast production | list, a polygon over which's name in the list is cursor will be indicated.                                                                                                    | should   | Yes |
| 2.00 | p. oddottoll        | The state of the state of the s | o. routu |     |
| 0.40 | Forecast            | L'alada da da a la como de la fa                                                                                                    |          |     |
| 2.40 | production          | Linked polygon points                                                                                                    | would    | No  |
|      | Forecast            |                                                                                                    |          |     |
| 2.41 | production          | Multiple polygon selection                                                                                                    | should   | Yes |

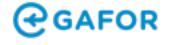

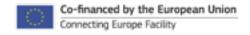

| 2.42 | Forecast production       | Phenomena centric polygon creation                                                                                  | should | Yes    |
|------|---------------------------|----------------------------------------------------------------------------------------------------|--------|--------|
| 2.43 | Forecast production       | Undo functionality                                                                                                  | would  | Yes    |
| 2.44 | Forecast production       | Forecast selection dialog                                                                                           | must   | Yes    |
|      |                           | List of logged users with activity indicator can be visible to all logged users                                     |        |        |
| 3.01 | Collaborative forecasting | Status of a country in the chat list should be: editing, done, review needed.                                       | should | Partly |
| 3.02 | Collaborative forecasting | Chat box will be available with options "to all" and direct (to country) messages.                                  | should | Yes    |
| 3.03 | Collaborative forecasting | When a direct message is received, sound alert and pop up activates.                                                | should | No     |
| 3.04 | Collaborative forecasting | Polygons can be extended outside FIR borders (not clipped on borders)                                               | should | Yes    |
| 3.05 | Collaborative forecasting | When polygon stretches across FIR borders, points on junctures of polygon and FIR borders will automatically appear | could  | Yes    |

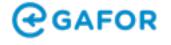

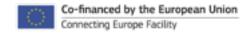

| 3.06 | Collaborative forecasting | When a polygon is closed it becomes visible to other forecasters. If the polygon is activated again it remains visible to others and it is visible to others that the polygon is being edited. Any changes done during polygon editing are propagated immediately and visible to others. | should | Yes |
|------|---------------------------|----------------------------------------------------------------------------------------------------|--------|-----|
| 3.07 | Collaborative forecasting | When forecaster is finished with collaborative forecasting, (s)he marks forecast as "Ready for issuing"                                                                                                    | must   | Yes |
| 3.08 | Collaborative forecasting | eGAFOR is automatically issued at issuing time. If some country did not mark forecast as "Ready for issuing", its area will be greyed out in Public User Interface until the forecast is finished.                                                                                       | must   | Yes |
| 3.09 | Collaborative forecasting | Five minutes before issuing time a notification appears that issuing time is approaching with minutes and seconds left                                                                                                    | should | Yes |
| 3.10 | Collaborative forecasting | When eGAFOR update is issued, alert affected neighboring AORs                                                                                                    | should | No  |
| 3.11 | Collaborative forecasting | When polygon is updated and this polygon belongs to a country which is already marked as "Ready for issuing") the system shall reset this mark and alert forecaster for that country that such an event happened.                                                                        | should | Yes |
| 4.01 | Export                    | eGAFOR system shall have capability for eGAFOR product export into VisualWeather Feature Editor                                                                                                    | must   | Yes |

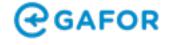

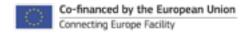

|      |                                             | following components of eGAFOR product shall be exported:  - impact forecast on routes in time intervals                                     |        |     |
|------|---------------------------------------------|----------------------------------------------------------------------------------------------------|--------|-----|
| 4.02 | Export                                      | - forecasted polygons with corresponding PC and other properties                                                                             | should | Yes |
| 4.03 | Export                                      | Export will be in XML format using schema based on IWXXM                                                                                     | should | No  |
| 4.04 | Export                                      | Export will be in GeoJSON                                                                                                    | should | Yes |
|      |                                             | web page www.egafor.eu shall be optimized for mobile and desktop devices                                                                     |        |     |
| 5.01 | Interface                                   |                                                                                                    | must   | Yes |
|      | The appearance and behaviour of Public User | web page should use Responsive Web Design                                                                                                    |        |     |
| 5.02 | Interface                                   |                                                                                                    | must   | Yes |
|      | and behaviour of                            | for mobile devices initial display shall be geolocated eGAFOR route network ~200x400 km, if user permits geolocation facility in the browser |        |     |
| 5.03 | Interface                                   | 3                                                                                                    | should | Yes |
|      | and behaviour of                            | for desktop devices initial display will be eGAFOR route network zoomed on country from which is web site accessed                           |        |     |
| 5.04 | Interface                                   |                                                                                                    | would  | Yes |

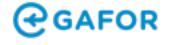

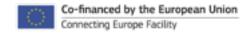

| 5.05 | The appearance and behaviour of Public User Interface | map should always be north-oriented                                                                                                    | must    | Yes |
|------|-------------------------------------------------------|----------------------------------------------------------------------------------------------------|---------|-----|
|      | and behaviour of                                      | on initial display routes will be colorised according to forecasted impact in current or the closest time interval (whole route coloured according to biggest |         |     |
| 5.06 | Interface                                             | impact of any route segment)                                                                                                    | must    | Yes |
|      | The appearance and behaviour of Public User           | on initial display default background map will be terrain                                                                                                    |         |     |
| 5.07 | Interface                                             |                                                                                                    | would   | Yes |
| 5.08 |                                                       | date and time of the information shall be clearly shown on the screen                                                                                         | should  | Yes |
| 3.00 | Interface                                             |                                                                                                    | Siloulu | 103 |
|      | The appearance and behaviour of Public User           | zooming and panning behaviour like Google Maps app                                                                                                    |         |     |
| 5.09 | Interface                                             |                                                                                                    | should  | Yes |
| 5.10 | and behaviour of                                      | time selection: three big buttons representing three intervals (designers to propose solution) with button representing current time activated                | should  | Yes |
|      |                                                       |                                                                                                    |         |     |
|      |                                                       | There will be option to switch Route (state) view into MET polygon view and vice versa.                                                                       |         |     |
| 6.01 | and layers                                            |                                                                                                    | must    | Yes |

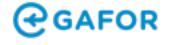

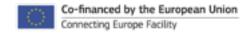

| 6.02 | Public<br>Interface<br>and layers | User | MET polygons will be semitransparent, with borders and colored:  CLD - green  VIS - yellow  TURB - light blue  CB - red  FZPP - violet                                                                                             | should | Yes    |
|------|-----------------------------------|------|----------------------------------------------------------------------------------------------------|--------|--------|
| 6.03 | Public<br>Interface<br>and layers | User | Route view: - impact on routes - pop-ups on routes                                                                                                    | should | Yes    |
| 6.04 | Public<br>Interface<br>and layers |      | MET view:  - black routes  - when started all MET polygons appear  - possibility to deselect MET elements  - pop-ups on polygons  - possibility to show terrain colorized according to CLD forecast                                | should | Partly |
| 6.05 | Public<br>Interface<br>and layers |      | pop-ups on routes:  - all MET elements with SC, PC and impact for current time interval  - next time interval can be changed on main screen and pop-up remain open with properties changed according to the selected time interval | should | Yes    |

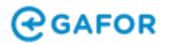

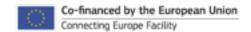

|      |                    | pop-ups on polygons:                                   |        |     |
|------|--------------------|--------------------------------------------------------|--------|-----|
|      |                    | - MET element for current time interval                |        |     |
|      |                    | - severity class                                       |        |     |
|      |                    | - probability class                                    |        |     |
|      | Public User        | - next time interval can be changed on main screen     |        |     |
| 0.00 |                    | and pop-up remain open with properties changed         |        |     |
| 6.06 | and layers         | according to the selected time interval                | should | Yes |
|      | Public User        | orographical cross-section of the route is available   |        |     |
|      |                    | for all routes                                         |        |     |
| 6.07 | and layers         |                                                        | would  | No  |
|      | Public User        | orographical cross-section of the route with           |        |     |
| 0.00 |                    | overlapped of MET polygons over route (as lines) is    |        | NI- |
| 6.08 | and layers         | available                                              | would  | No  |
|      | Public User        | Terrain colorizing:                                    |        |     |
|      | Interface display  | - possibility to show terrain colorized according to   |        |     |
| 6.09 | and layers         | CLD forecast                                           | would  | No  |
|      | User configurable  | registered pilots will be able to modify some settings |        |     |
|      | settings on Public |                                                        |        |     |
| 7.01 | User Interface     |                                                        | should | Yes |

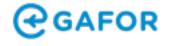

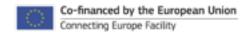

|      |   | modifiable setting Clouds: threshold of "ceiling above the ground" (from 500 ft to XXXX ft, default 1500 ft)  The eGAFOR system should subtract ground elevation and 1500 ft (modifiable) from the upper and lower boundary of the uncertainty zone over the area of CLD polygon along the route cross-section and determine the impact on each affected route depending on the relation shown in https://docs.google.com/document/d/1Z9Wlqjj1YgkK-Zh-dgPy1xyNzYVY0i4kxs0nQOdiCig/edit |        |     |
|------|---|----------------------------------------------------------------------------------------------------|--------|-----|
| 7.02 |   | Values on the horizontal axis of the table represent ground elevation + 1500ft (default value modifiable in a certain range by user), values on the vertical axis are probability classes. Cell colors represent impact.                                                                                                    | should | Yes |
| 7.03 | _ | modifiable settings for other MET elements: can be turned off, except RED impact - that can not be turned off.  If a MET element defined by a polygon create RED impact on affected routes (routes are those covered by the polygon) according to criteria listed in https://egafor.eu/2018/12/28/definition-of-forecasting -criteria-in-egafor/, the MET element can not be turned of.                                                                                                | should | Yes |
| 7.04 | _ | polygons in 'advanced view' (for registered pilots) mode should only represent spatially worst impact of forecast phenomena; view weather information by clicking anywhere on the map                                                                                                    | should | Yes |

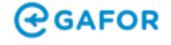

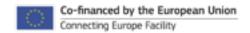